# Feedback File Based Verification at DWD -recent developments-

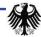

## **Outline**

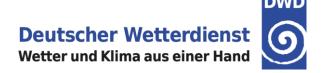

- I. Recap of Rfdbk concept
- II. Recent developments within Rfdbk
- III. Recap of verification concept
- IV. Recent progress in verification based on feedback files
- V. Future plans

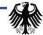

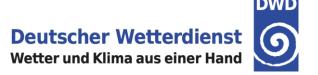

- Feedback files are produced during DA and contain observations, analysis and past forecast and lots of meta information valuable for observation based verification tasks
- Using feedback files for the verification means a huge reduction in workload as much of the tedious data preparation tasks are done within DA
- Rfdbk (source on <a href="https://github.com/rfxf/Rfdbk">https://github.com/rfxf/Rfdbk</a>) is a R interface for COSMO feedback files
- Main purpose of Rfdbk is to load feedback file content with R
- Additional functionality useful for verification is implemented as well
- As guideline a set of verification scripts (used at DWD) can be obtained via <a href="https://github.com/rfxf/fdbk\_verification">https://github.com/rfxf/fdbk\_verification</a>

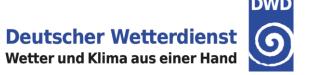

#### The idea behind Rfdbk

- Feedback file information is transformed into data table (each information related to a observation can be a table column) using R data.table package (https://cran.rproject.org/web/packages/data.table)
- data.table allows to perform operations on huge tables very quickly with elegant syntax

i: where (address only a set of rows)

j : select (address only a set of columns, column names can be used as input for R functions)

by: group (group results by instances of variables in columns)

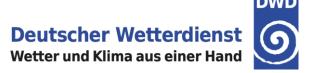

```
> DT
   obs
         veri_data veri_forecast_time
1: 291.65 291.3145
2: 292.15 292.2571
                                   0
3: 293.65 292.7871
4: 293.25 291.4255
5: 301.45 300.2931
                                   0
172796: 266.45 266.2054
                                      18000
172797: 269.55
              268.9154
                                      18000
172798: 272.05 271.6369
                                      18000
172799: 271.65 271.7378
                                      18000
172800: 273.65 271.7899
                                     18000
> DT[,list(BIAS=mean(veri_data-obs)),by="veri_forecast_time"]
veri_forecast_time
                             BIAS
1:
                    0 0.20529260
2:
                  600
                        0.07754623
3:
                1200
                        0.14901599
```

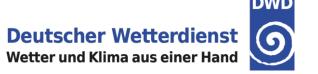

#### The idea behind Rfdbk

- Feedback file information is transformed into data table (each information related to a observation can be a table column) using R data.table package (https://cran.rproject.org/web/packages/data.table)
- data.table allows to perform operations on huge tables very quickly with elegant syntax

i: where (address only a set of rows)

j : select (address only a set of columns, column names can be used as input for R functions)

by : group (group results by instances of variables in columns)

- Based on data.tables not only scores can be calculated but also a data adjustment between experiments or conditions could be implemented
- data.table is used extensively not only in Rfdbk but also in the DWD verification scripts

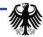

# II. Recent Developments within Rfdbk

#### Since CUS only small changes/bug-fixes have been conducted

- Rfdbk can now correctly deal with radar information, which are stored differently from other observation types (in order to account for sparse data and the underlying coordinate system)
- Rfdbk now has a function to help with conditional verification
- Function for CRPS calculation has been revised to accept missing values
- Function for adding past observation to forecast (needed to calculate persistence scores) does not cause errors in case of corrupt feedback files

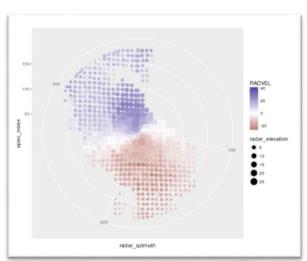

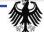

# **III. Recap of Verification**

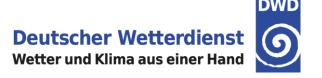

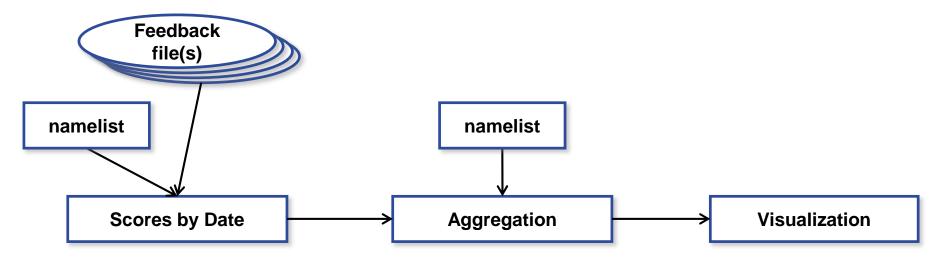

- 1x per valid date
- SYNOP, TEMP, etc.
- ICON, ICON-EU, COSMO-EU, IFS
- Deterministic or ensemble
- Routines or experiments
- Scores: continuous and categorical, <u>EPS</u>
- Conditional on: model, lead-time, valid-time, level, etc.
- All scores are based on same observation sample
- Uses R Rfdbk functionality

- Pool scores over period, levels, lead-time etc.
- Decide on period by setting valid date range and/or initial date range
- Pooling done correctly, considering number of observations per date, except correlations are simple averages.
- Score files transferred to visualization server
- Uses R

- On demand interactive plot web browser application
- Plot and arrange scores, summaries, browse data
- Separate web based apps for observation and verification types
- Uses the R shiny web server

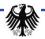

# IV. Recent verification progress

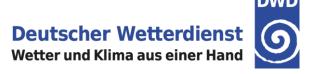

#### **Status**

- Observation Types: SYNOP, TEMP, GPSRO, SATOB (AMV), PILOT (wind profiler)
- Models: ICON, ICON\_P, ICON\_P1, ICON-EU, ICON-EU, ICON-EU\_P1, ICON-EPS, ICON-EPS\_P1, COSMO-EU, COSMO-DE, COSMO-DE\_P, COSMO-DE-KENDA, COSMO-DE-EPS, COSMO-DE-EPS\_KENDABCEPS, COSMO-DE-EPS\_KENDAICON, IFS + experiments
- Verification types: continuous, categorical, ensemble, probabilistic
- Aggregation: by period, by valid-time, by station, time series of monthly means

## **Missing**

- Complete set of SYNOP observations in ICON feedback files
- Observations contained in national bufr file (RR and GUST over Germany)

## **Visualization examples (COSMO (DE-EPS) routine vs. KENDA)**

- Ensemble / Probabilistic
- Continuous / Categorical / Hit rates
- Continuous by Station
- Continuous time series
- DIY/WMO

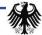

## V. Future Plans

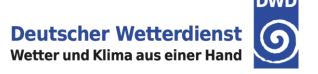

- Address issues with SYNOP verification of precipitation and gusts
- Work on confidence intervals for (some) scores (analytically or bootstrap)
- Move the verification scripts into routine/experiment environment to allow for an online verification
- Use aircraft measurements in verification/monitoring

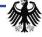

# Thank you for your attention

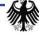

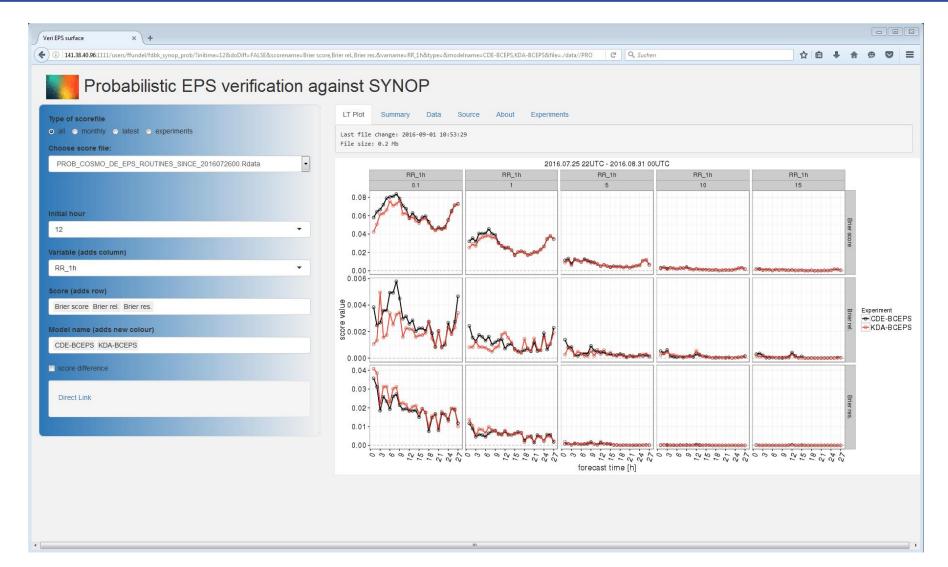

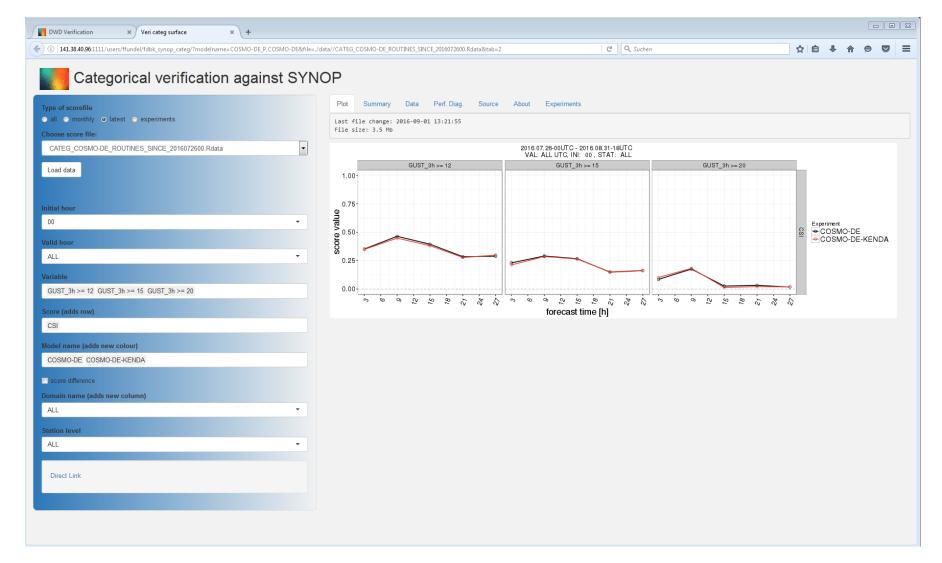

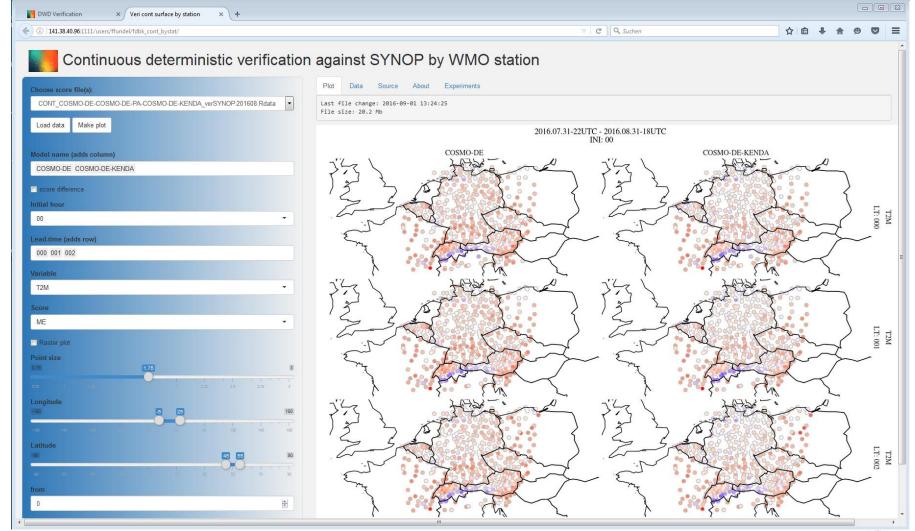

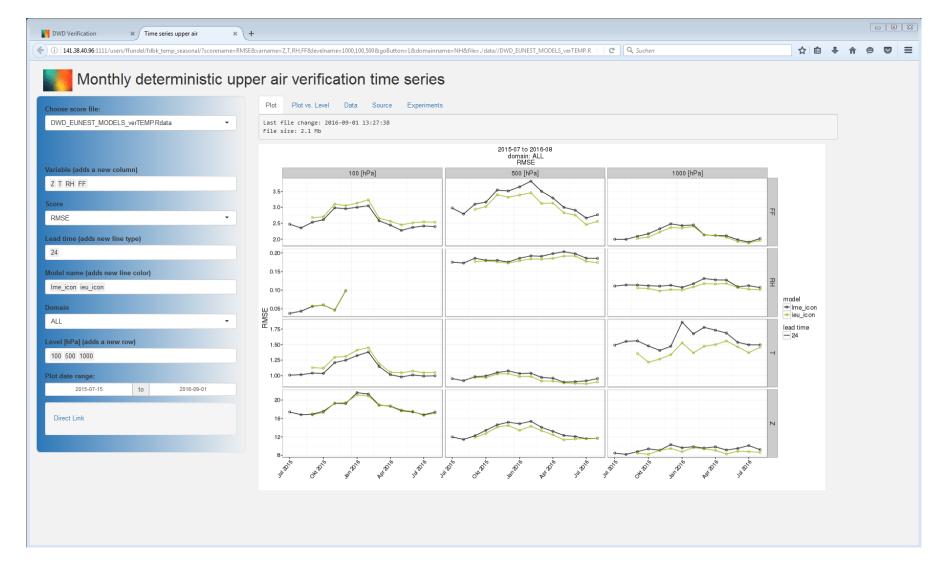

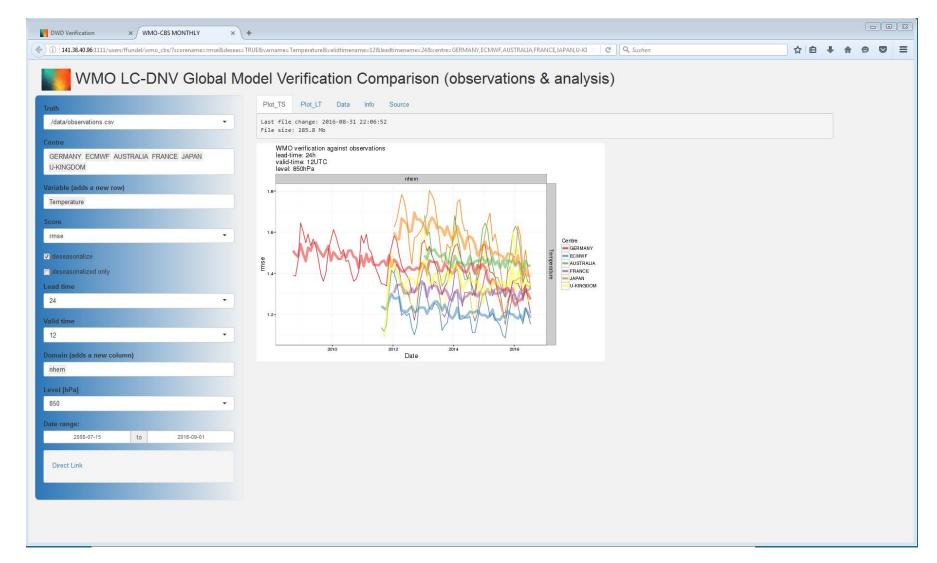

## I. Feedback Files

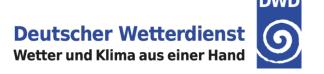

## **Model equivalent Calculator MEC**

#### Installation

- Sources: Fortran 2003/2008 and some C sources from DWD
- Makefile for gfortran is provided
- NetCDF, CGRIBEX (MPI Hamburg), GRIP-API (ECMWF), (MPI recommended)
- Fortran compiler, C compiler
- Sufficient memory to hold one model state (1 ensemble state)

## Required model input

- Grib or Grib2 files
- COSMO, ICON (EU Nest), IFS, HRM, ECHAM (not fully tested)
- PS, T, U, V, P, Q (mandatory, all model levels)
- T2M, TD2M, CLC, CLCT, CLCL, CLCM, CLCH, CLC, H\_SNOW (optional)
- TOT\_PREC, VMAX\_10, TMIN\_2M, TMAX\_2M (optional, next release)

## **Required observation input**

- fof/mon/cof/ekf/ver –files (existing fdbk files from nudging, LETKF or MEC)
- CDFIN (BUFR converted by bufrx2netcdf to NetCDF, BUFR in WMP-templates as used by DWD)

#### Output

ver-files, NetCDF feedback files including past forecasts

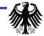